#### ФЕДЕРАЛЬНОЕ АГЕНТСТВО ЖЕЛЕЗНОДОРОЖНОГО ТРАНСПОРТА

Федеральное государственное бюджетное образовательное учреждение высшего образования

«Иркутский государственный университет путей сообщения»

#### **Красноярский институт железнодорожного транспорта –**

филиал Федерального государственного бюджетного образовательного учреждения высшего образования «Иркутский государственный университет путей сообщения» Красноярский техникум железнодорожного транспорта (ФГБОУ ВО КрИЖТ ИрГУПС КТЖТ)

### РАБОЧАЯ УЧЕБНАЯ ПРОГРАММА ДИСЦИПЛИНЫ

ОП.01. Инженерная графика

для специальности

23.02.01 Организация перевозок и управление на транспорте (по видам)

> *Базовая подготовка среднего профессионального образования*

> > Красноярск 2023

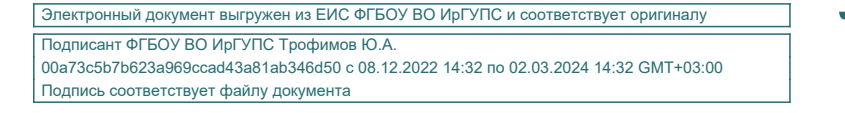

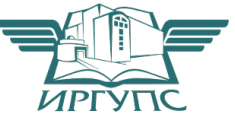

Рабочая учебная программа дисциплины ОП.01. Инженерная графика разработана на основе Федерального государственного образовательного стандарта среднего профессионального образования по специальности 23.02.01 Организация перевозок и управление на транспорте (по видам), утвержденного приказом Министерства образования и науки РФ от 22 апреля 2014 г. № 376.

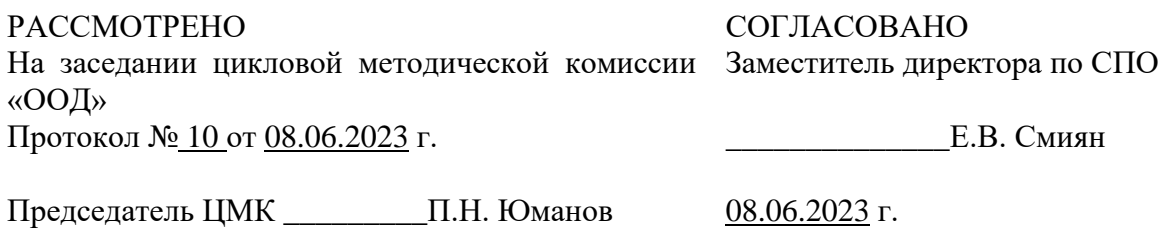

Разработчик:

А.В. Левина – преподаватель КТЖТ КрИЖТ ИрГУПС

# **СОДЕРЖАНИЕ**

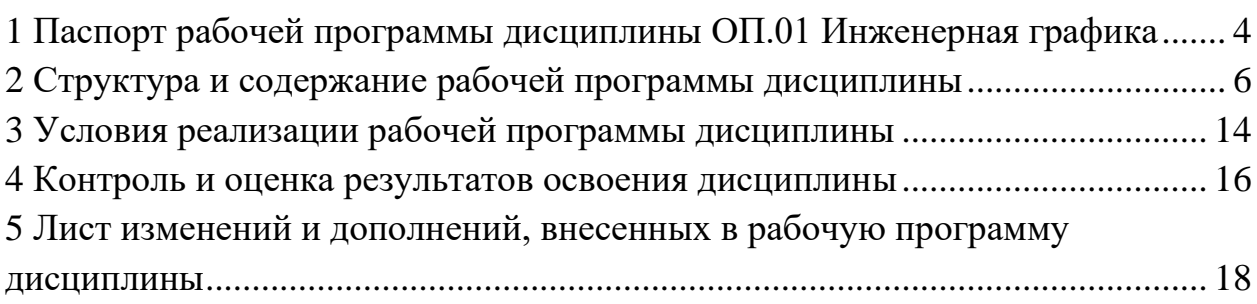

### 1 ПАСПОРТ РАБОЧЕЙ УЧЕБНОЙ ПРОГРАММЫ ДИСЦИПЛИНЫ ОП.01. ИНЖЕНЕРНАЯ ГРАФИКА

#### 1.1 Область применения рабочей программы

Рабочая программа дисциплины ОП.01 Инженерная графика разработана на основе Федерального государственного стандарта по специальности СПО 23.02.01 Организация перевозок и управление на транспорте (по видам) и в соответствии с учебным планом программы подготовки специалистов среднего звена Красноярского техникума железнодорожного транспорта Красноярского института железнодорожного транспорта – филиала ФГБОУ ВО «Иркутский государственный университет путей сообщения»

1.2 Цели и задачи учебной дисциплины – требования к результатам освоения учебной дисциплины

В результате освоения дисциплины ОП.01. Инженерная графика обучающийся должен уметь:

- читать технические чертежи;

- оформлять проектно-конструкторскую, технологическую и другую техническую документацию.

Знать:

- основы проекционного черчения, правила выполнения чертежей, схем и эскизов по профилю специальности;

- структуру и оформление конструкторской, технологической документации в соответствии с требованиями стандартов.

Изучение данной дисциплины предполагает освоение следующих общих и профессиональных компетенций:

ОК 01. Выбирать способы решения задач профессиональной деятельности применительно к различным контекстам;

ОК 02. Использовать современные средства поиска, анализа и интерпретации информации, и информационные технологии для выполнения задач профессиональной деятельности;

ОК 04. Эффективно взаимодействовать и работать в коллективе и команде.

ПК 2.1. Организовывать работу персонала по планированию и организации перевозочного процесса.

ПК 3.1. Организовывать работу персонала по обработке перевозочных документов и осуществлению расчетов за услуги, предоставляемые транспортными организациями.

Приобретаемый практический опыт:

1) Выполнение различных геометрических построений;

2) Выполнение и чтение чертежей деталей подвижного состава железных дорог, сборочных чертежей оборудования и механизмов;

3) Чтение и выполнение схематических планов станции, графиков движения поездов;

4) Выполнение чертежей в системах САПР.

Личностные результаты

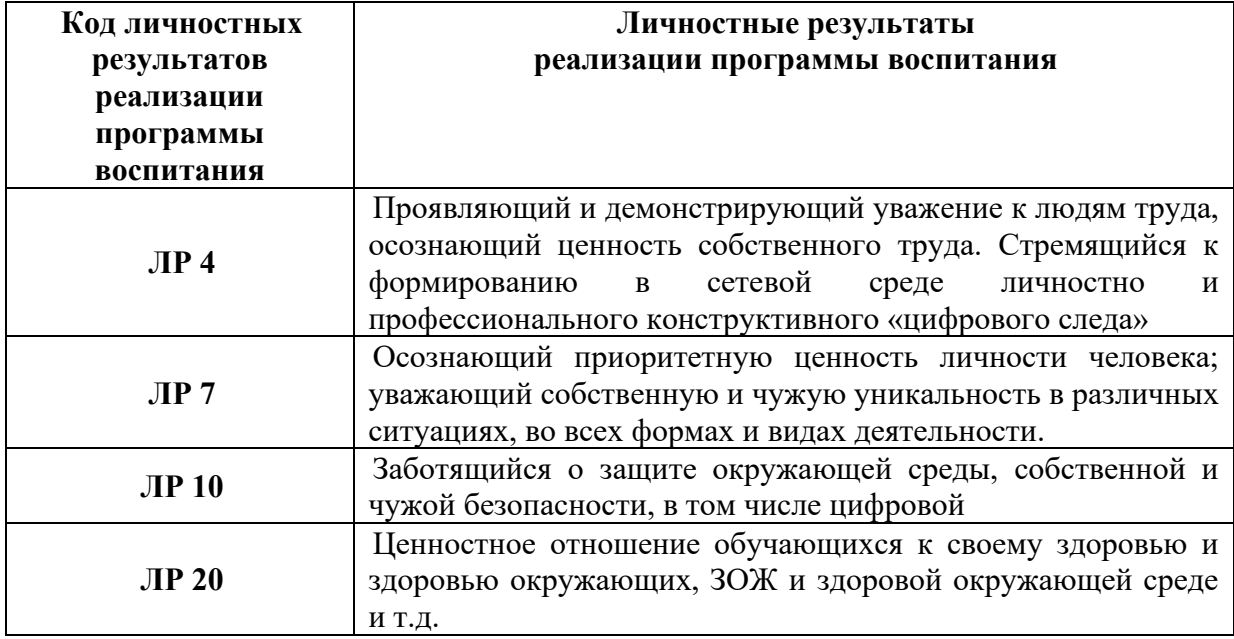

1.3 Количество часов на освоение рабочей программы дисциплины

Очная форма обучения на базе основного общего образования/среднего общего образования

- Максимальная учебная нагрузка 120 часов
- Обязательная аудиторная учебная нагрузка 80 часов
	- в том числе:
	- теоретическое обучение 4 часа
	- практические занятия 76 часов
	- самостоятельная работа обучающегося 40 часов
	- индивидуальный проект 2 часа
	- промежуточная аттестация (дифференцированный зачет)

Заочная форма обучения на базе среднего общего образования

- Максимальная учебная нагрузка 120 часов
- Обязательная аудиторная учебная нагрузка 16 часов
	- в том числе:
	- теоретическое обучение 2 часа
	- практические занятия 14 часов
	- самостоятельная работа обучающегося 104 часов
	- промежуточная аттестация (дифференцированный зачет)

### 2 СТРУКТУРА И СОДЕРЖАНИЕ РАБОЧЕЙ УЧЕБНОЙ ПРОГРАММЫ ДИСЦИПЛИНЫ

2.1 Объем рабочей программы дисциплины и виды учебной работы очной формы обучения на базе основного общего образования/среднего общего образования

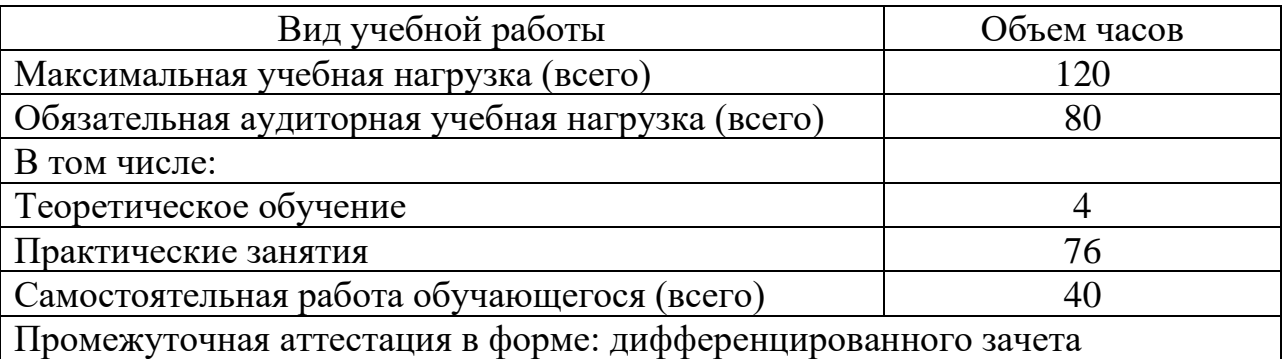

Объем рабочей программы дисциплины и виды учебной работы заочной формы обучения на базе среднего общего образования

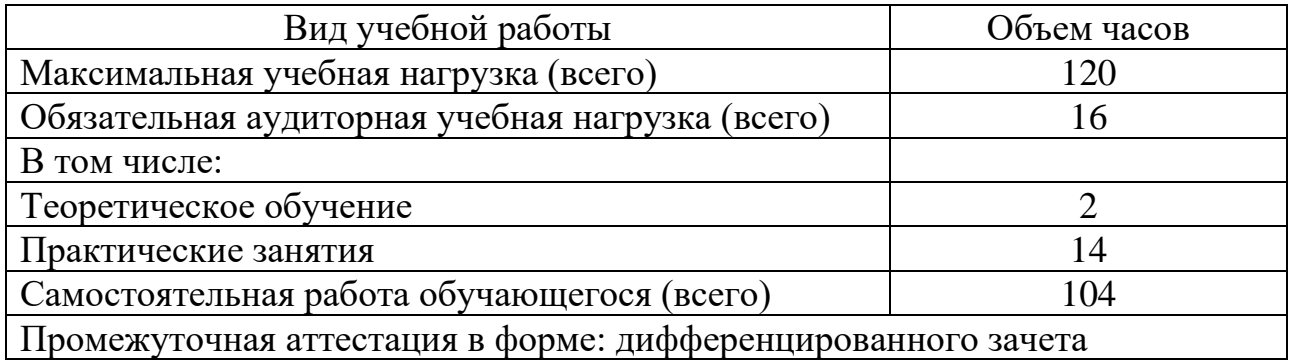

2.2 Тематический план и содержание рабочей учебной программы дисциплины ОП.01. Инженерная графика

Очная форма обучения на базе основного общего образования / среднего общего образования

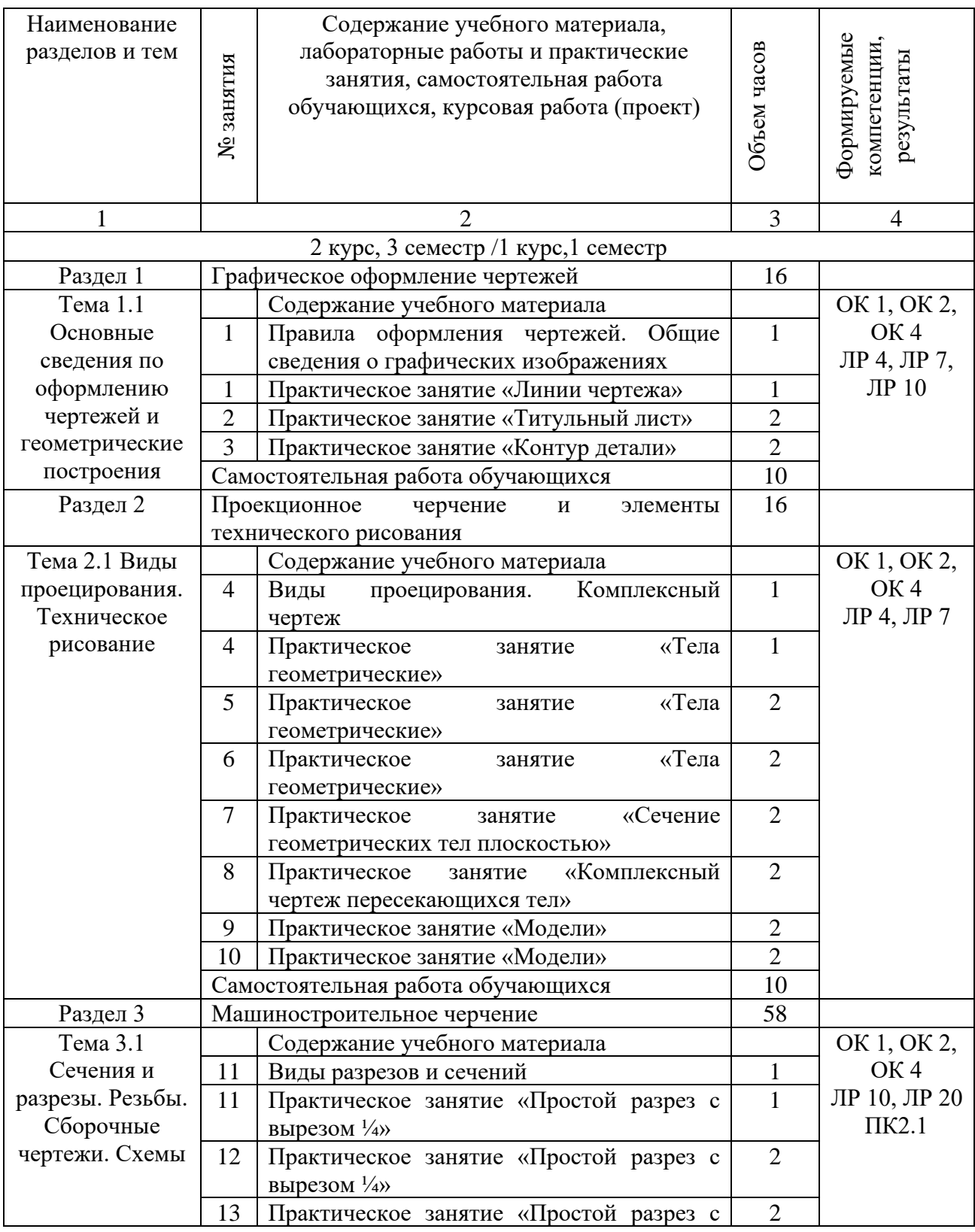

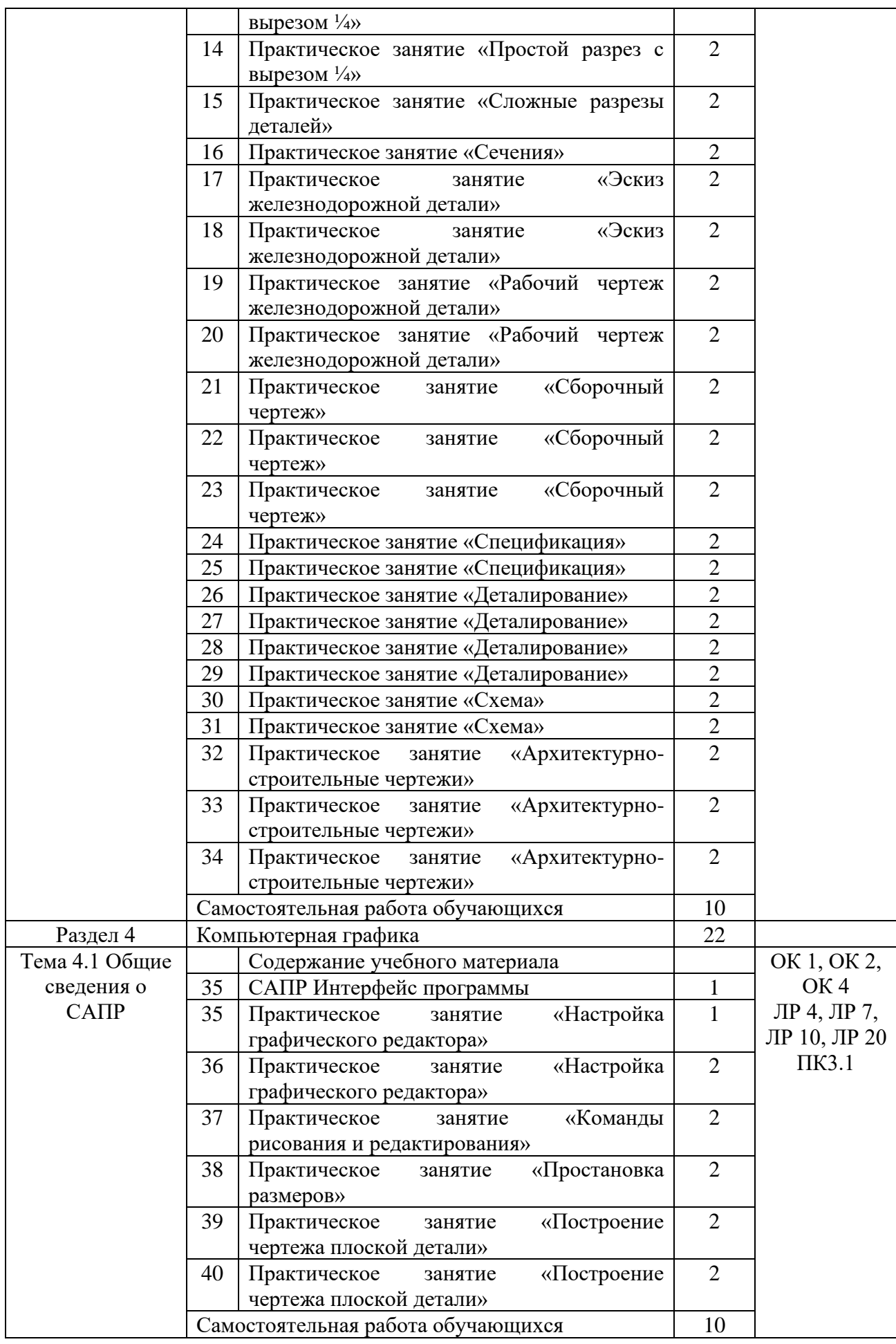

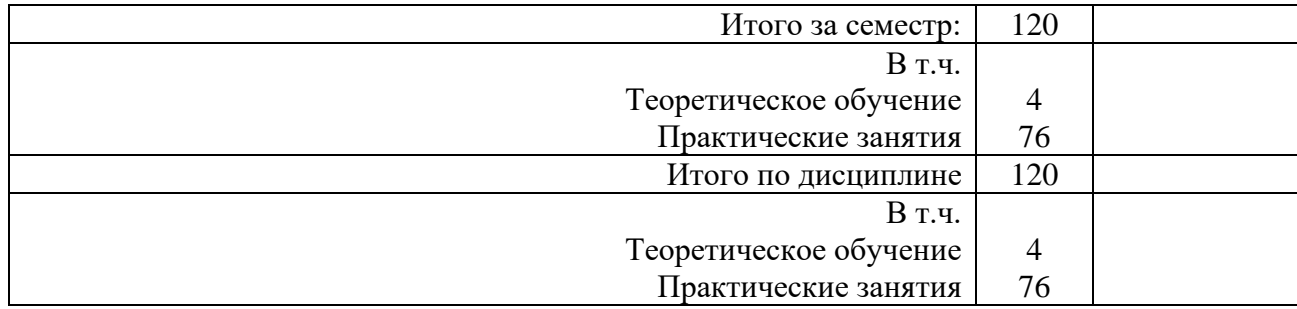

# Заочная форма обучения на базе среднего общего образования

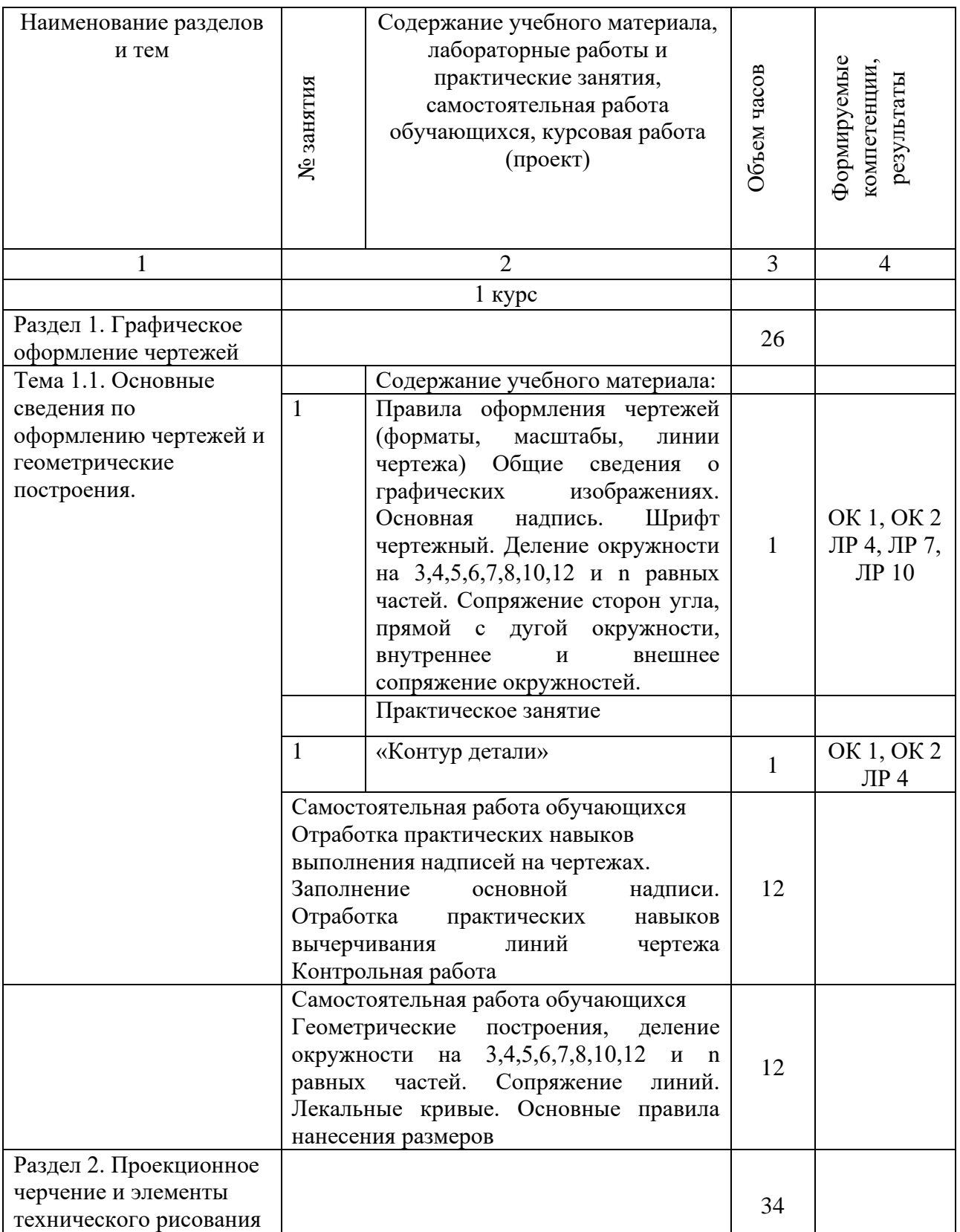

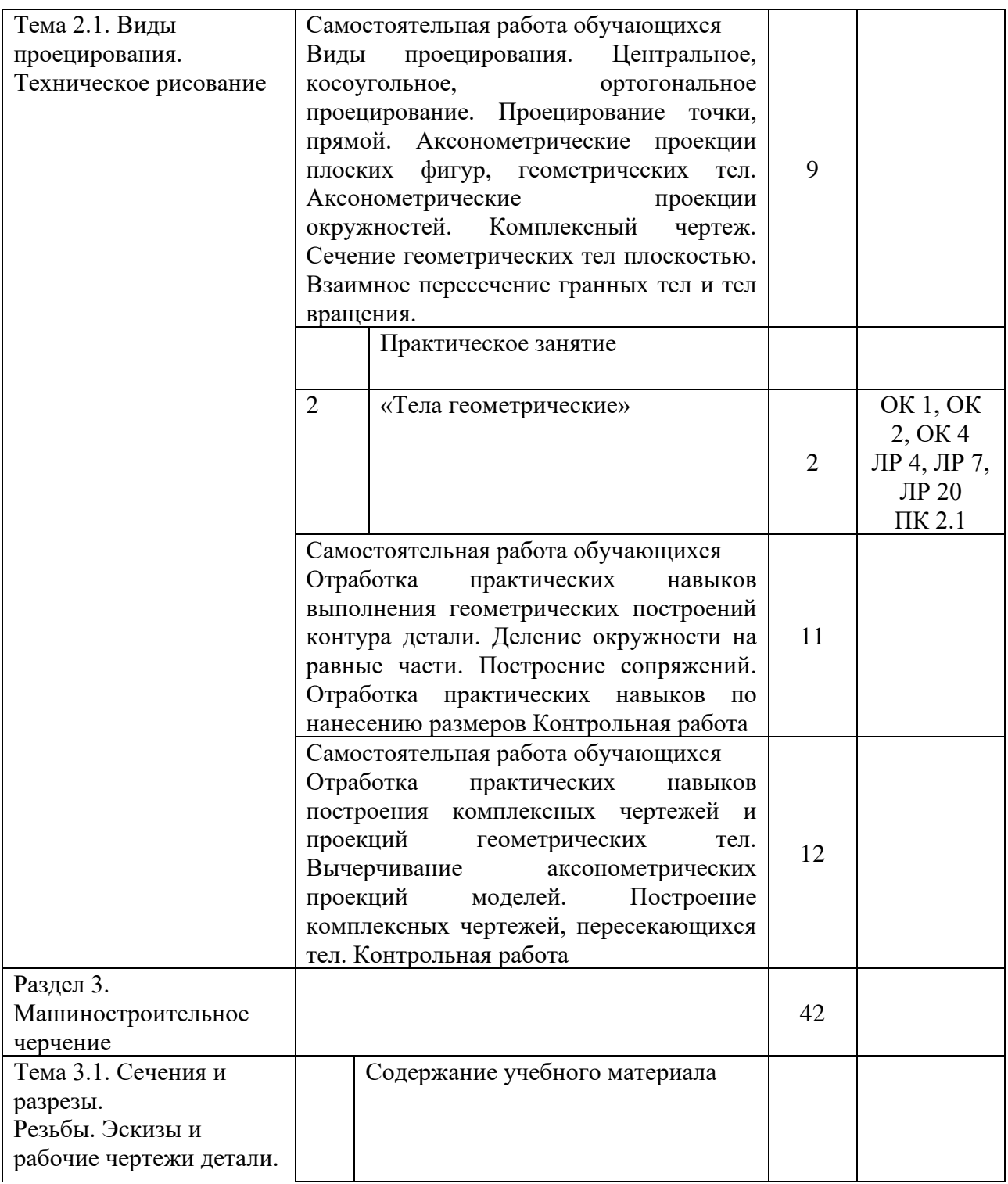

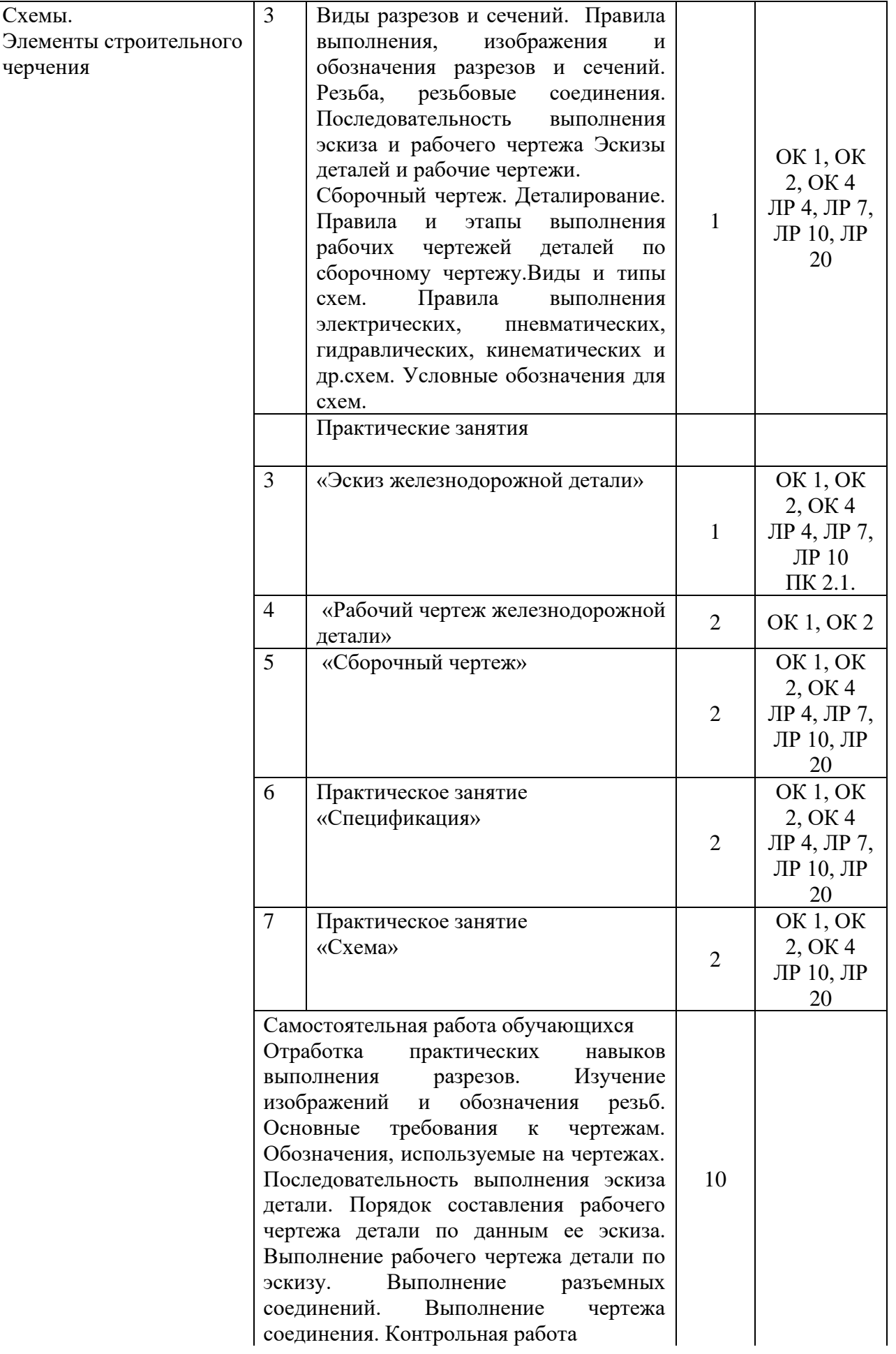

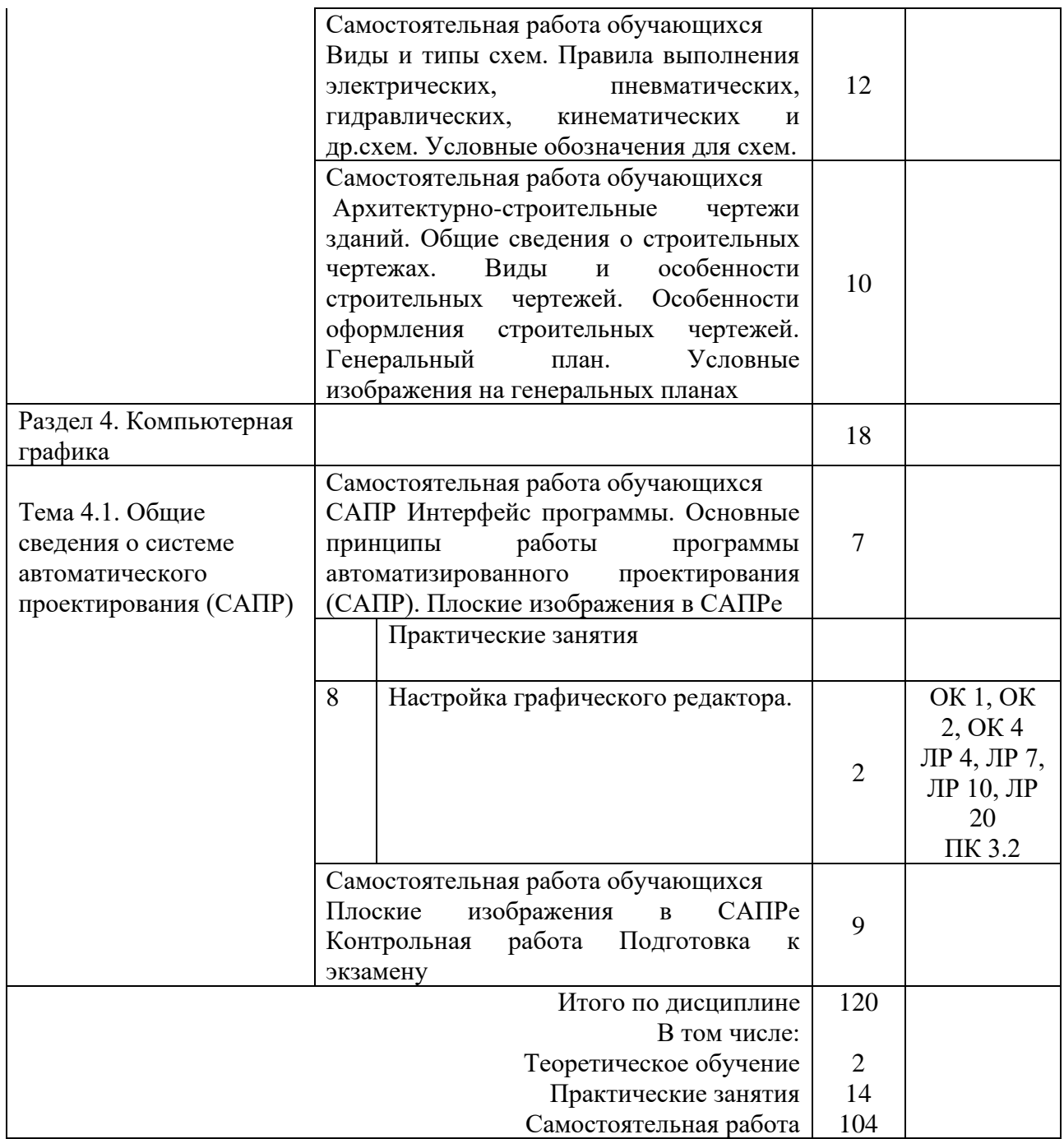

### 3 УСЛОВИЯ РЕАЛИЗАЦИИ РАБОЧЕЙ УЧЕБНОЙ ПРОГРАММЫ ДИСЦИПЛИНЫ

#### 3.1 Материально-техническое обеспечение

Рабочая программа дисциплины реализуется в учебном кабинете Инженерная графика.

Оборудование учебного кабинета:

- рабочие места по количеству обучающихся (стол, стулья аудиторные);

- шкафы-стеллажи для размещения учебно-наглядных пособий и документации;

- оборудованное рабочее место преподавателя (стол, кресло, персональный компьютер, локальная сеть с выходом в Internet);

- плакаты по разделам и темам программы;

- комплекты слайдов в режиме презентации по разделам и темам программы;

- комплекты моделей, геометрических тел, деталей натурных образцов, сборочных единиц, радиоэлектронных схем;

- карточки для тестового контроля знаний по темам программы;

- инструкционные карты для выполнения практических работ;

- мультимедийные обучающие программы по разделам и темам программы.

Технические средства обучения:

- персональный компьютер с программой САПР с лицензионным программным обеспечением, локальная сеть с выходом в Internet;

- мультимедийный проектор для демонстрации;

- проекционный экран.

3.2 Информационное обеспечение обучения. Перечень рекомендуемых учебных изданий, Интернет-ресурсов, дополнительной литературы

1 Основная учебная литература:

Чекмарев, А. А. Начертательная геометрия и черчение: учебник для среднего профессионального образования / А. А. Чекмарев.— 7-е изд., испр. и доп. — Москва: Юрайт, 2020.— 423 с.— (Профессиональное образование). — ISBN 978-5-534-08937-0. — Текст: электронный // ЭБС Юрайт [сайт]. — URL: https://urait.ru/bcode/451216 (дата обращения: 29.05.2021).

Гречишникова И.В., Мезенева Г.В. Инженерная графика: учеб. пособие. — М.: ФГБУ ДПО «УМЦ ЖДТ», 2017. — 231 с.

2 Дополнительная учебная литература:

Макарова, М. Н. Техническая графика. Теория и практика: учебное пособие / Макарова М. Н. - Москва : Академический Проект, 2020. - 496 с. (Gaudeamus) - ISBN 978-5-8291-3046-6. - Текст : электронный // URL : https://www.rosmedlib.ru/book/ISBN9785829130466.html

3 Электронные ресурсы:

Инженерная и компьютерная графика: учебник и практикум для среднего профессионального образования/ Р.Р.Анамова [и др.]; под общей редакцией С. А. Леоновой, Н. В. Пшеничновой.— Москва: Юрайт, 2021.— 246 с.— (Профессиональное образование).— ISBN 978-5-534-02971-0. — Текст : электронный // ЭБС Юрайт [сайт]. — URL: https://urait.ru/bcode/471039

#### 4 КОНТРОЛЬ И ОЦЕНКА РЕЗУЛЬТАТОВ ОСВОЕНИЯ ДИСЦИПЛИНЫ

Контроль и оценка результатов освоения дисциплины осуществляется преподавателем в процессе проведения текущего контроля успеваемости и промежуточной аттестации.

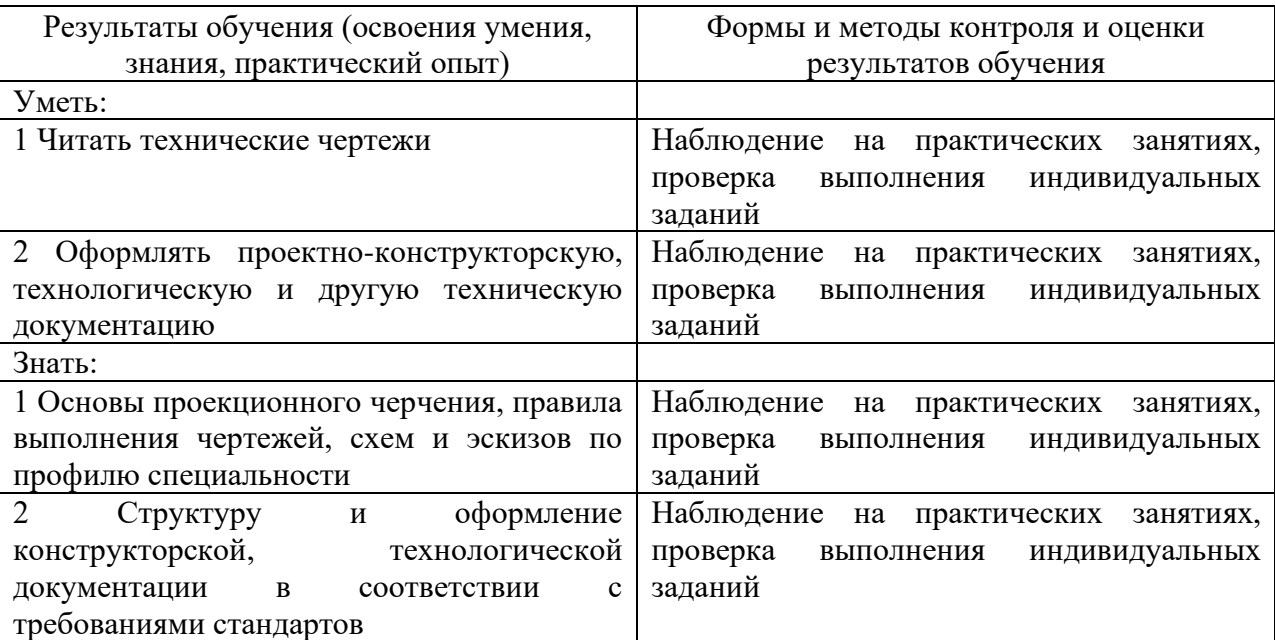

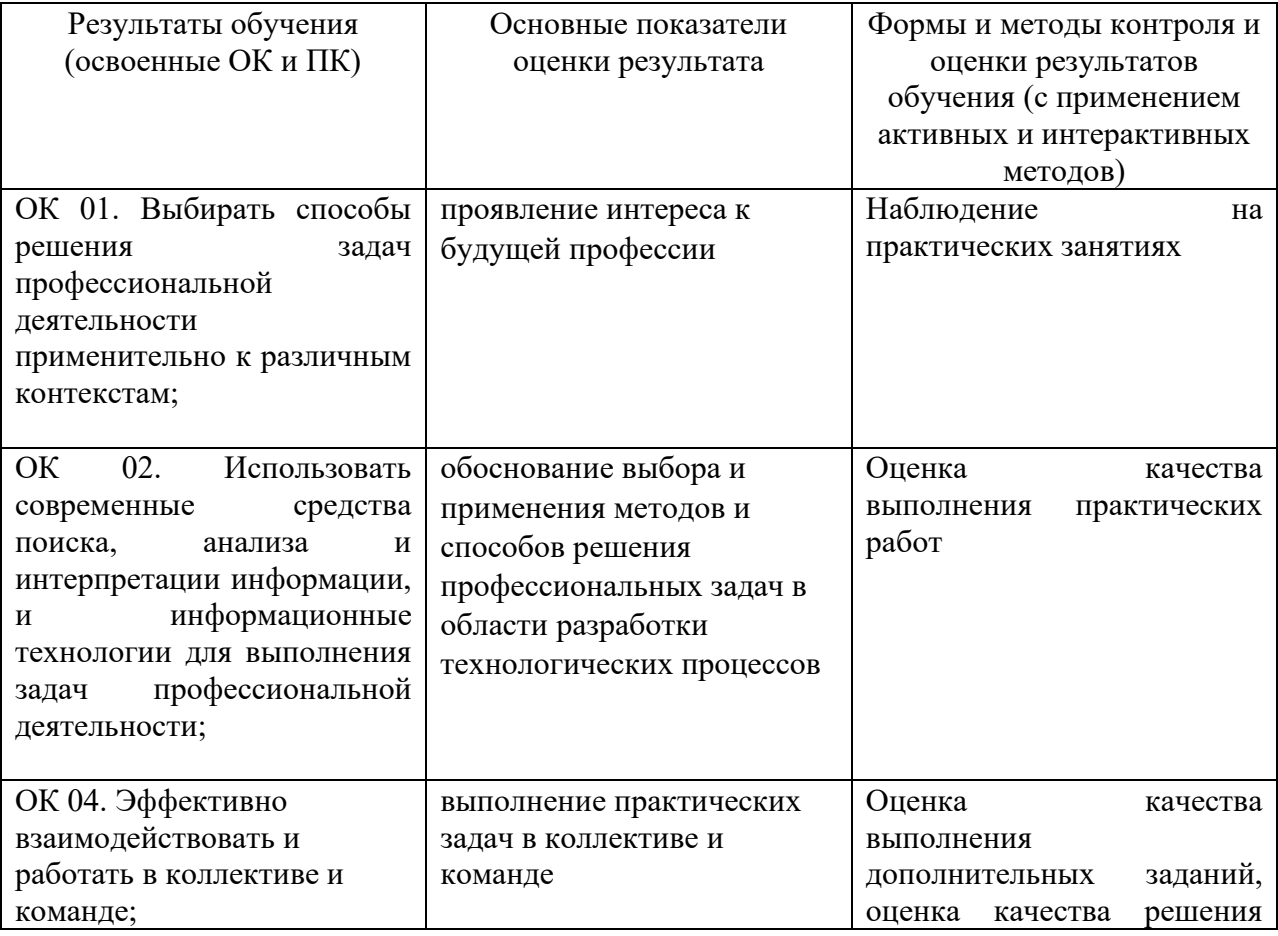

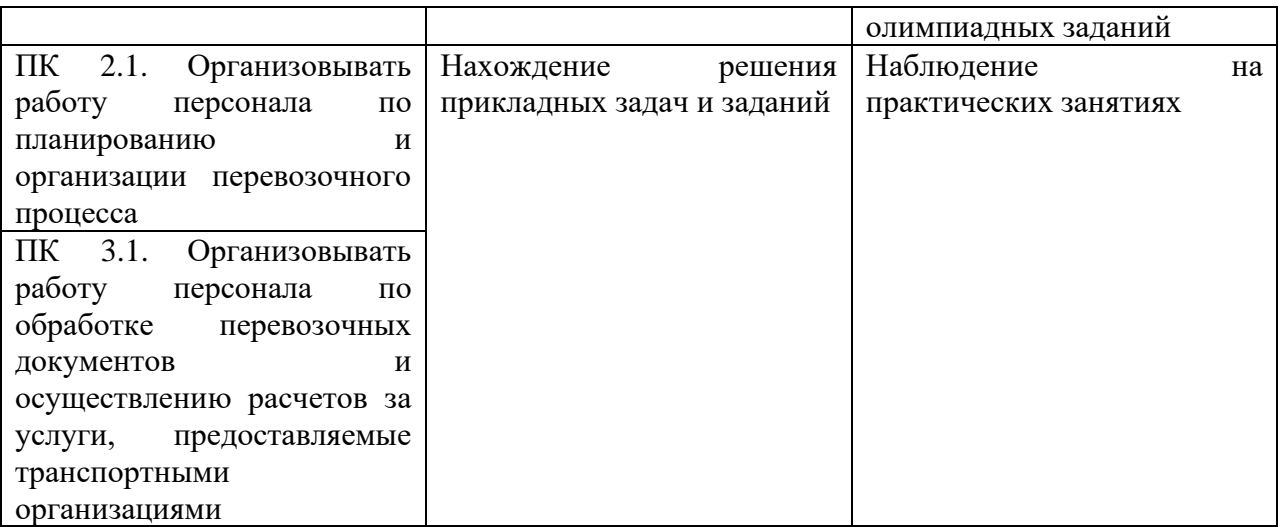

## 5 ЛИСТ ИЗМЕНЕНИЙ И ДОПОЛНЕНИЙ, ВНЕСЕННЫХ В РАБОЧУЮ УЧЕБНУЮ ПРОГРАММУ ДИСЦИПЛИНЫ

![](_page_17_Picture_40.jpeg)